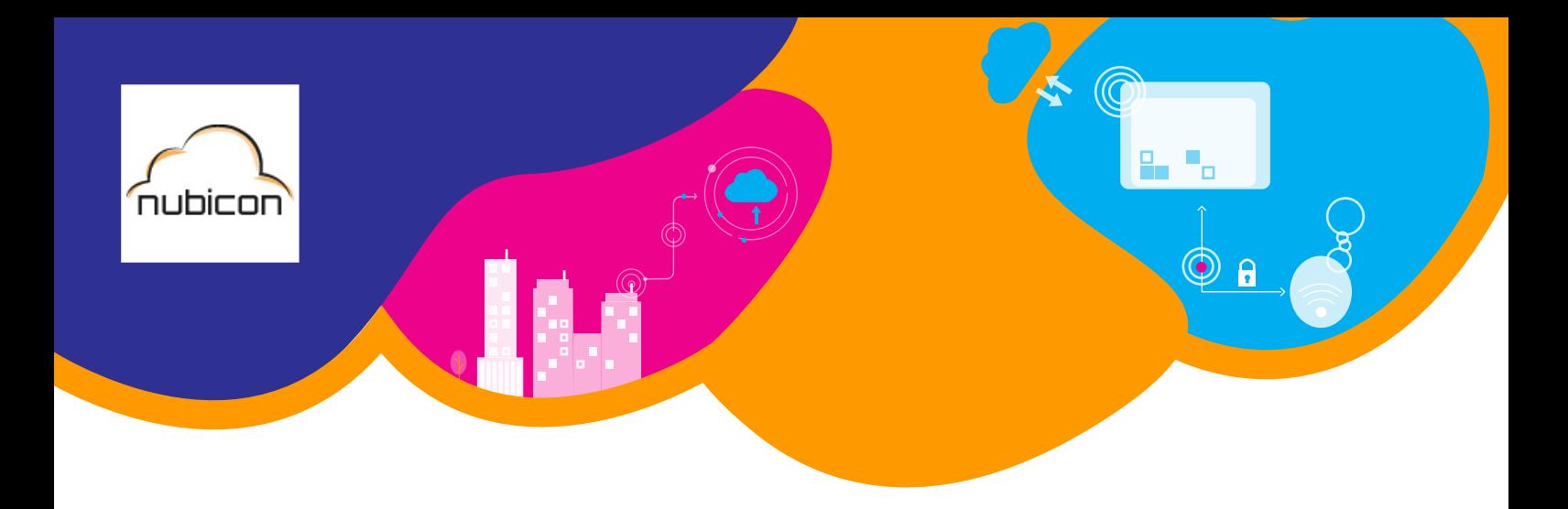

## Herzlich willkommen bei nubicon

Für die Einrichtung Ihrer nubicon-Software benötigen wir bitte folgende Daten:

## Daten zur Software

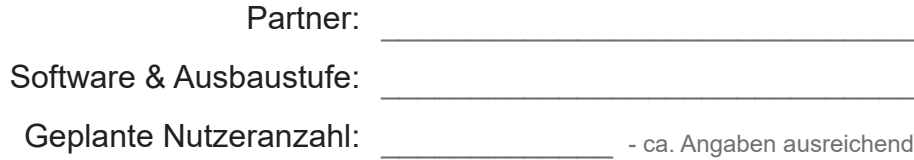

## Daten zur Einrichtung

Endkunde:

Webbezeichnung:

bspw. backhaus-laib.nubicon.de

 $\frac{1}{2}$  ,  $\frac{1}{2}$  ,  $\frac{1$ 

\_\_\_\_\_\_\_\_\_\_\_\_\_\_\_\_\_\_\_\_\_\_\_\_\_\_\_\_\_\_ .nubicon.de

Hinweis: bitte beachten Sie, dass die Software durch die nubicon gmbh aktiviert wird und diese Aktivierung durch den hinterlegten Admin innerhalb von 72 Stunden bestätigt werden muss. Bitte informieren Sie uns mindestens 48 Stunden vorher über den gewünschten Aktivierungszeitpunkt. Den Liefertermin der Hardware entnehmen Sie bitte der Auftragsbestätigung.

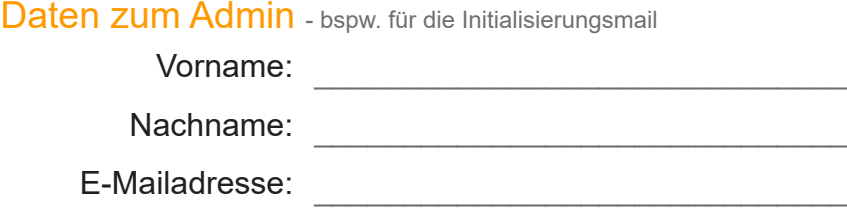